Zentrale Rechenanlage der Philipps-Universität Marburg/Lahn

355 Marburg, den 27. 2. 1970

# Jahresbericht 1969 der Zentralen Rechenanlage der Philipps-Universität Marburg/Lahn

#### î. Apparative Ausstattung

#### $1.1$ Digitalrechner

- 1.1.1 TELEFUNKEN TR4 (seit April 1966) mit
	- 1 Festspeicher (4K = 4.096 Wörter, noch nicht voll ausgebaut),
		- 1 Kernspeicher (28K = 28.672 Wörter),
		- 4 Ein/Ausgabekanäle,
		- 2 weitere Ein/Ausgabekanäle (seit Oktober 1968),
		- 1 Lochkarten-Leser/Stanzer (13 Karten/sec. bzw. 4 Karten/sec.),
		- i Schnelldrucker (16 Zeilen/sec., 12o Zeichen/Zeile,
		- 1 Lochstreifenleser (500 Zeichen/sec.),
		- 1 Lochstreifenstanzer (150 Zeichen/sec.),
		- 1 weiterer Lochstreifenstenzer (150 Zeichen/sec.) (seit März 1969), ??
		- 4 Magnetbandgeräte MDS 251A,
		- 1 Calcomp-Digital-Plotter, Modell 563 (on-line) Geit Oktober 1968)
		- I Plattenspeicher mit einem Modul (1o53K = 1o76272 Wörter) (seit Oktober 1969).
- 1.1.2 ZUSE 222/10 (1963 bis Dez. 1969)

1 Trommelspeicher (8192 Wörter),

- i Kernspeicher (25 Wörter),
- 2 Lochstroifenleser (14 Zeichen/sec. und 200 Zeichen/sec.),<br>1 Blattschreiber mit Lochstreifenstanzer (6 Zeichen/sec.),
- 

1 Lochstreifenstanzer (25 Zeichen/sec.),

Die Zuse 222/10 wurde von der Deutschen Forschungsgemeinschaft laut Schreiben von 10.3.1969 der Martin-Luther-Schule Marburg übereignet.

#### $1.2$ Periphere Geräte

1 Programmiertisch mit Siemensgeräten (seit 1963), 2 Programmierfernschreiber Lo CP (seit 1964), 2 Schreiblocher IBM 026, Mod. A22 (seit 1965) 3 Schreiblocher IBM 029, Mod. A22 (seit 1967)\*, 1 Schreiblocher IBM 029, Mod. C22 (seit 1967)\* 1 Schreiblocher IBM o29, Mod. C22 (seit Mai 1968)\*, 1 Sortiermsschine IBM o83 (seit 1965).

- +) Die unter 1.1 und 1.2 aufgeführten Geräte sind Eigentum der Deutschen Forschungsgeneinschaft mit Ausnahme der mit o) gekennzeichneten Geräte.
- 00) Der Lochstreifenstanzer wurde laut Schreiben von 7.3.1969 von der Firma Telefunken als Entschädigung für entgangenen Nutzen durch verspätete Lieferung des Plattenspeichers überlassen.

 $1.3$ Anaiogrechner keine

- In Berichtsjahr bestellte Anlagen  $1 - 4$ keine
- $1.5$ Gestellte Anträge

In Berichtsjahr wurden bei der Deutschen Forschungsgemeinschaft 1 Konstanthalter 2 Magnetbandgeräte MDS 252(9)-4

2

1 Lochkarten-Leser-Stanzer

1 Schreiblocher IBM 029, Mod. C22 2 Schreiblocher IBM 029, Mod. A22 beantragt.

 $5.5$ Brweiterungspläne

> Zum Auschluß an den TR4: ein weiterer Speichermodul.

Periphere Geräte: weitere Schreiblocher.

- $1.7$ Bisherige Bewilligungen der DFG keine
- $1.8$ Elektronische Rechengeräte an der Philipps-Universität Marburg außerhalb der Zentralen Rechenaniage.

ZUSB Z25 in Mineralogischen Institut. PDP-8 im Institut für Angewandte Physiologie, PDP-8S im Institut für medizinisch-biologische Statistik und Dokumentation, CAB C90-40 im Physikalischen Institut, PDP-8 im Institut für Strahlenbiologie und. med. Isotopenanwendung.

- $2.$ Personal- und Sachausstattung der Zentralen Rechenanlage
- $2.1$ Wissenschaftliches Personal

1 Akademischer Oberrat,

? Wissenschaftlicher Assistent.

S Wissenschaftliche Angestellte IIa BAT.

 $2.2$ Technisches Personal keines.

 $2.3$ Betriebspersonal

> 13 Stellen IV BAT bis VIII BAT, besetzt mit 2 Sekretärinnen, 9 Operateuren bzw. Programmierern und 2 Locherinnen.

 $2.4$ Sachetat

> DM 218.000 für laufenden Verbrauch . Wartung DM - für Neuanschaffung und Ergänzung

#### $2.5$ Gebührensätze

Für die Benutzung der Rechenanlage TELEFUNKEN TR4 werden berechnet

keine Gebühren bei Forschungsvorhaben, die aus Mitteln der Universität Marburg oder der DFG finanziert worden und bei Aufträgen der Aufsichtsbehörde;

DM too pro Stunde bei Forschungsvorhaben, die aus öffentlichen Mitteln finanziert werden und nicht (s.o.)<br>gebührenfrei bearbeitet werden;

DM 1200 pro Stunde bei Aufträgen aus der Wirtschaft oder der Staatsverwaltung.

Für die Benutzung der Rechenanlage ZUSE Z22 wurden keine Gebühren erhoben; sie stand nur für aus Mitteln der Universität fügung.

## $2.6$ Bisher nicht etatisierte Personalstellen. keine.

### $2.7$ Räume

27 Räume mit zusammen 782 m<sup>6</sup>.

#### $2.9$ Anträge auf personelle und räumliche Erweiterung

für 1970 wurde eine Erweiterung des Stellenplans auf

II Stellen A14, A13, I BAT, II BAT und<br>16 Stellen IV BAT bis VIII BAT

beantragt.

Nach bisherigen Mitteilungen dos Kanzlers der Philipps-Universität ist jedoch 1970 lediglich mit einem Ausbau des Stellenplans auf

8 Stellen A14, A13, I BAT, II BAT und 15 Stellen IV BAT bis VIII BAT

zu rechnen.

Die Zugänge von Personalstellen und der ständig wachsende Benutzerverkehr machen eine sofortige Bereitstellung weiterer Räume am derzeitigen Ort der ZRA erforderlich. Im Rahmen der 18ngerfristigen Bauplanung der Philipps-Universität (Neubauten auf den Lahnbergen) hat die Zentrale Rechenanlage einen Raumbedarfsplan für das Rechenzentrum vorgelegt, der mit 3095 m abschließt.

 $= 3 -$ 

- Technischer Zustand und Betriebsverhalten der Rechenanlagen  $3.1$
- Ein Schaubild über die Aufteilung der Betriebszeiten des TR4  $3.1$ folgt auf Seite 5.
- $3.2$ Gesamtbetriebszeit

4763 Stunden (1968 . 4080 Stunden) TR4:  $222:$ 43 Stunden (1968 / 64 Stunden) -

 $3.3$ Mittlerer Störungsabstand

keine Angabe.

#### $3 - 4$ Rechenzeit

92,1 % der Gesamtbetriebszeit. Davon entfielen 85,5 % TR4: auf F. ogrammläufe (einschließlich Programmtests)

- 3.2 % auf Ausbildung
- 3.4 % auf Leerlaufzeiten (vorwiegend Umrüstzeiten).

47.5 % der Gesamtbetriebszeit  $222:$ 

#### $3.5$ Störzeit

TR4: 3,9 % der Gesamtbetriebszeit Z22: keine Störungen

Als Störzeit zählt jeweils die Zeit, die während des normalen Rechenbetriebs wegen einer technischen Störung als Nutzzeit<br>verloren geht. Sie beginnt mit dem Start des Programms, das wegen der Störung nicht zu Ende gerechnet' wird (und daher später wiederholt wird); sie endet mit dem nächsten Programmstart (bzw. dem Ende des normalen Rechenbetriebs).

#### $3.6$ Wartungszeit

TRA: 4.0 % der Gesamtbetriebszeit Z22: 46.9 % der Gesamtbetriebszeit

- $5.7$ Wartungsverträge
	- TR4: AEG-TELEFUNKEN sorgt auf Grund eines Wartungsvertrages während einer Schicht für ständige Betriebsbereitschaft der Rechenanlage; außerhalb dieser Schicht wird der TR4 ohne technische Wartung betrieben. Kosten des Vertrages in Jahre 1969: DM 146.41a Darin ist der Ersatz von Verschleißteilen nicht enthalten.
	- Z22: Das Kundendienstabkommen mit der Firma ZUSE bestand noch. Es wurde jedoch 1969 nicht in Anspruch genommen.

#### Beurteilung des Wartungsdienstes  $3.8$

TR4: ausreichend.

Binige Fehler traten popstelang unregelmäßig auf, ohne daß sie grundlegend behoben wurden. Die Beseitigung einiger Fehler dauerte zu lange.

Z22: nicht in Anspruch genommen.

#### $3.9$ Betriebssicherheit

TR4: Zentraler Rechner: gut. Peripherie: s. 3.8.

Z22: befriedigend.

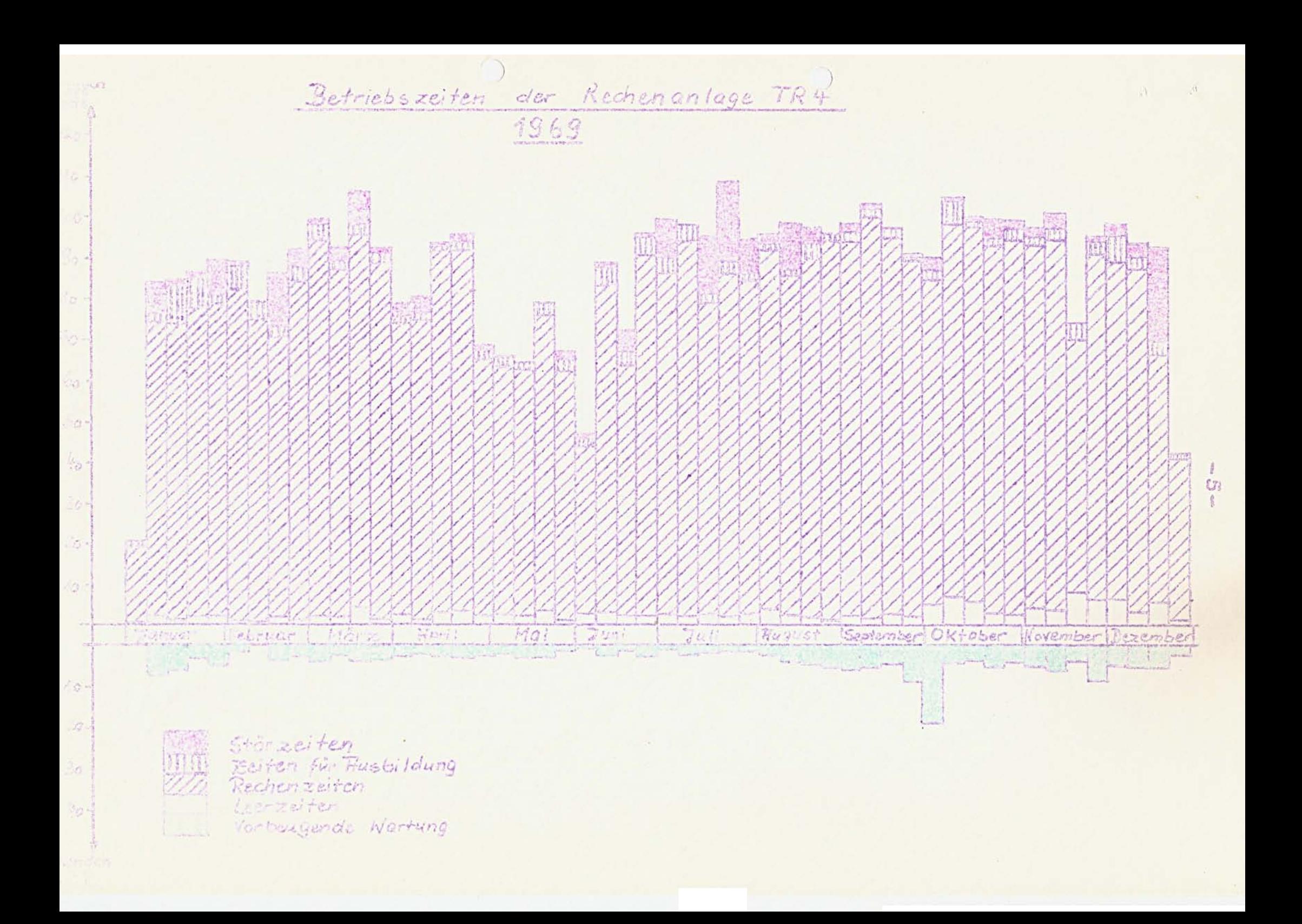

#### Betrieb der Anlagen  $4.1$

#### $4 - 1$ Organisation des Rechenbetriebs

Bezüglich der Bedienung der Rechenanlagen arbeitet der TR4 in der Regel im geschlossenen Betrieb und die Z22 im offenen Betrieb. Näheres vegelt eine Betriebsordnung.

#### $4 - 2$ Die Benutzungs- und Gebührenordnung

wurde am 24. 1. 1967 von Hessischen Kultusminister genehmigt. Sie lag dem Jahresbericht 1966 bei. Interessenten werden die Benutzungs- und Gebührenordnungen auf Wunsch zugesandt.

#### $4.3$ Formelsprachen und Programmiersprachen

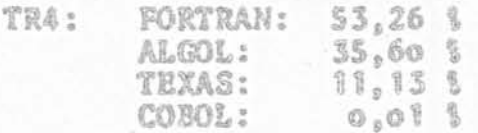

## Zusammenstellung von Arbeiten, die auf den Rechengeräten  $S_{\alpha}$ durchgeführt wurden

In diesen Abschaitt wird zumächst unter 5.1 die Verteilung der Rechenzeit des TR4 auf die verschiedenen Benutzerinstitute mitgeteilt. Unter 5.2 folgt eine nach Benutzerinstituten geordnete Aufstellung der auf dem TR4 behandelten Probleme. Im Unterabschnitt 5.3 ist die Verteilung der Rechenzeit des Rechengerätes ZUSE Z22 angegeben.

## $S.1$ Statistik über die Verteilung der Rechenzeit des TR4 auf die Institute

Das Rechengerät TR4 wurde im Jahr 1969 von 60 wissenschaftlichen Anstalten der Philipps-Universität Marburg und der Universitäten Giessen, Göttingen und Münster sowie von der Rek-<br>toratsverwaltung der Philipps-Universität in 4224,0 Stunden für 53292 Programmläufe in Anspruch genommen. Die verantwortlichen Hochschullehrer erhalten vierteljährlich eine Obersicht über die Verteilung der Rechenzeit auf die verschiedenen Institute sowie sine Übersicht über die Rechenzeiten, die für Probleme aus ihrem Institut verbraucht wurden. In der folgenden Tabelle sind die benutzenden Institutionen - nach dem jeweiligen Rechenzeitverbrauch im Jahre 1969 geordnet - aufgeführt. Bei im Laufe des Jahres neu hinzugekommenen Anstalten wurde das Datum des ersten Programmlaufs mit angegeben.

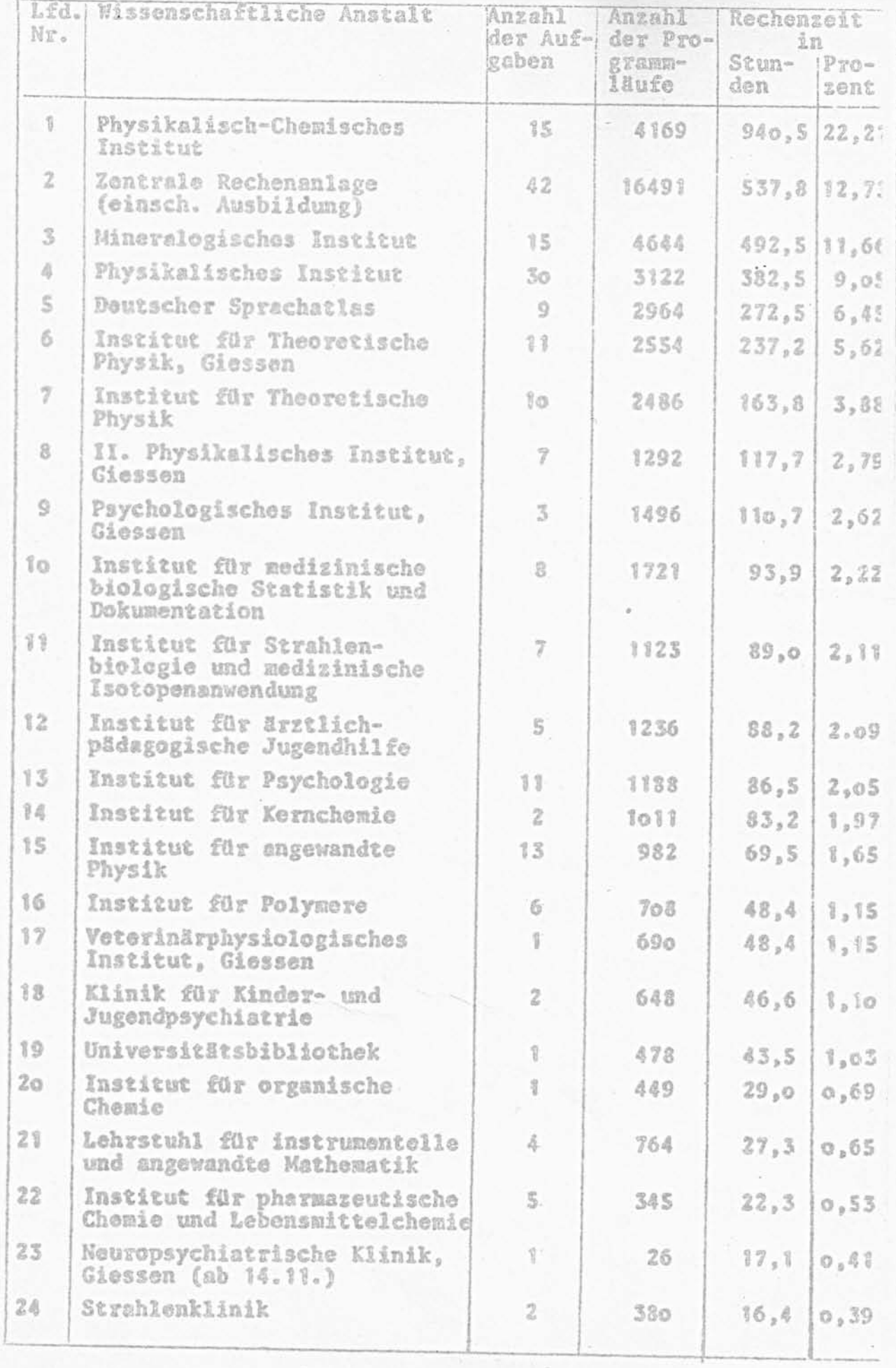

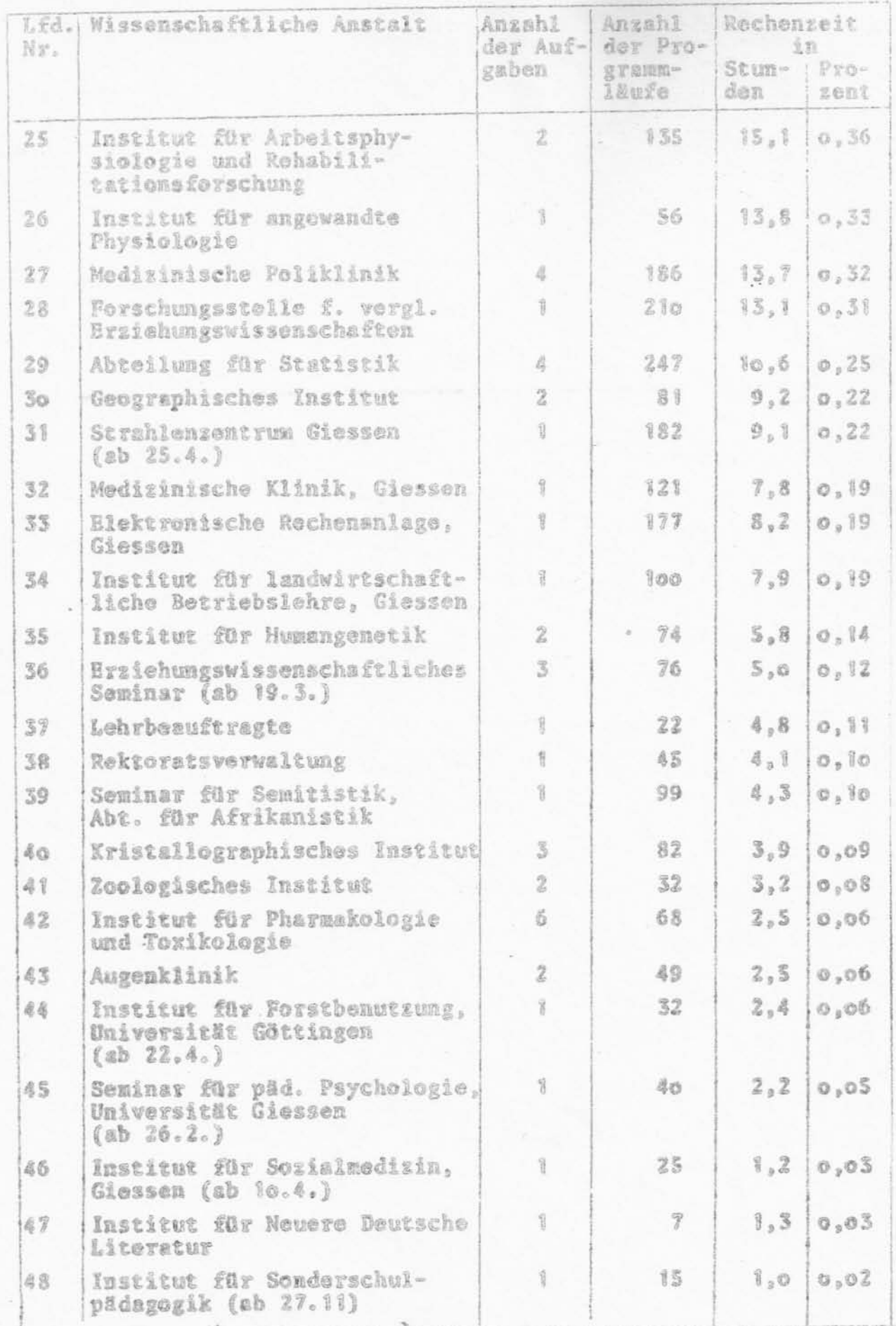

 $\langle$ 

8

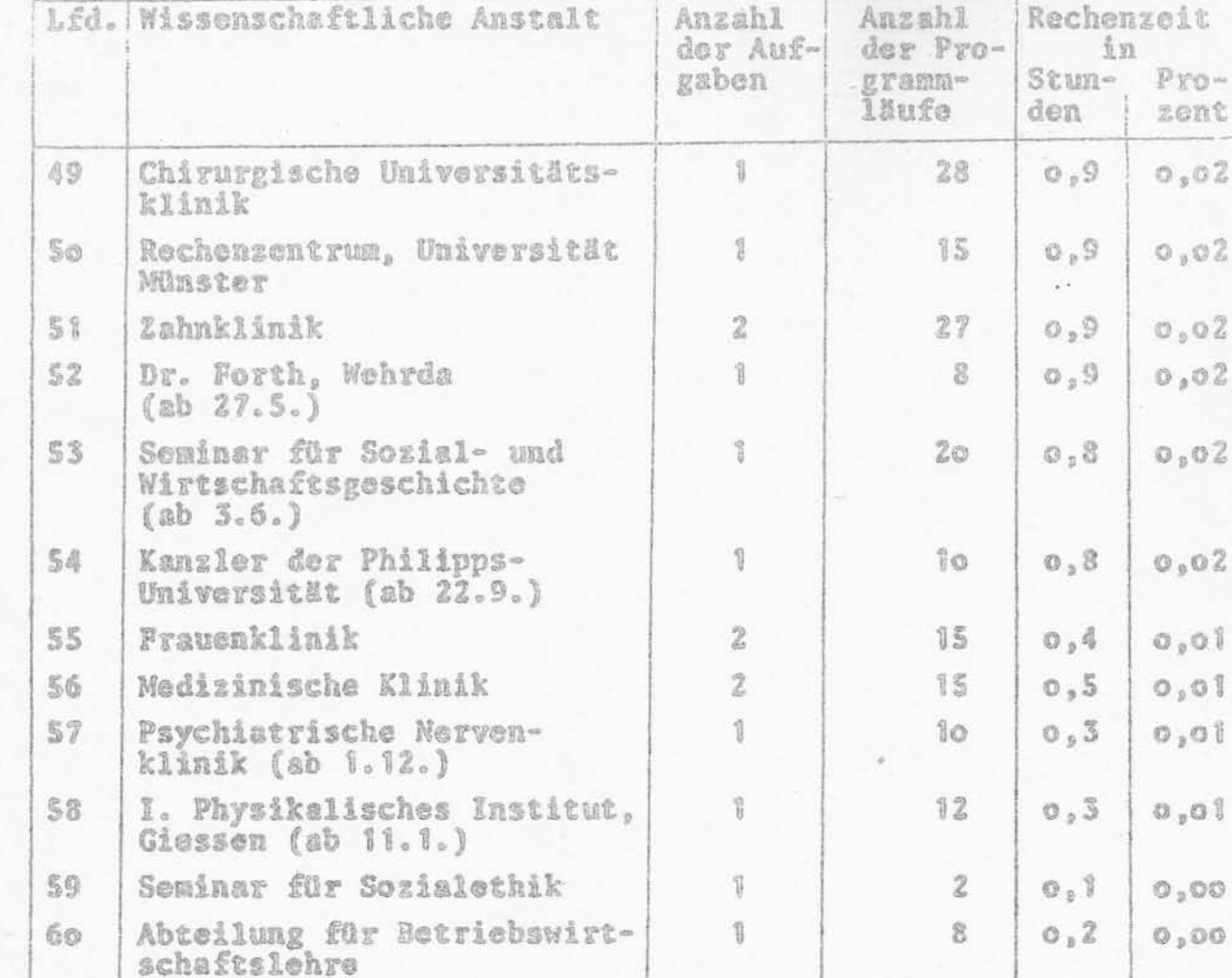

## $\in$  9  $\infty$

# 5.2 Behandelte Probleme

Geordnet nach den unter 5.1 aufgeführten wissenschaftlichen<br>Anstalten werden nachfolgend die auf den TR4 bearbeiteten Probleme bzw. Problemkreise mitgeteilt. Im einzelnen werden ange-<br>geben: Problemkennnummer, Name des Benutzers, vom Benutzer an-<br>gegebenes Problem, Rechenzeit in Stunden und in Prozent der Gesamtrechenzeit.

8

 $O<sub>p</sub>$ 00

 $27$ 

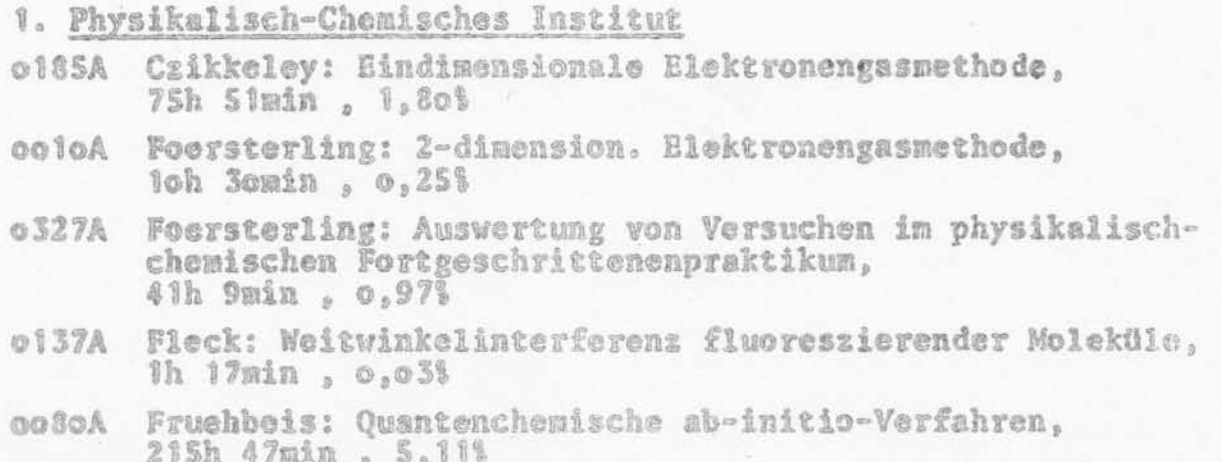

## Lehre über Rechenanlagen 6.

#### Vorlesungen und Obungen  $6.3$

WS 1968/69 Obungen zur Praktischen Mathematik (Verfahren der numerischen Mathematik in ALGOL programmiert)

Theorie der Automaten SS 1969

Programmieren in ALGOL (dreistündig mit Übungen)

WS 1969/70 Seminar über Matrizennumerik (Verfahren der Matrizennumorik in ALGOL programmiert)

> Programmieren in FORTRAN (dreistündig mit Übungen) ALGOL-Obungen (einstündig)

#### $6.2$ Kurse

Für Wissenschaftliche Mitarbeiter in den Instituten der Philipps-Universität wurden vier Programmierkurse von je to Halbtagen gehalten: 2 ALGOL-Kurse, 2 FORTRAN-Kurse.

#### Arbeitsgemeinschaften  $6.3$

Die im Mai 1968 eingerichtete Arbeitsgemeinschaft "FORTRAN für nichtaumerische Anwendungen" wurde in SS 1969 abgeschlossen.

Für die Studienräte der Martin-Luther-Schule Marburg wurde eine Arbeitsgemeinschaft über Programmierung und Bedienung der 222 eingerichtet, die bis November 1969 tagte.

## Allgemeine Brfahrungen und Bemerkungen  $7.$

Zu den im Jahre 1969 golieferten Geräten Plotter und Plattenspeicher kam die Software zu spät. Sie war zum Zeitpunkt ihrer Auslieferung durch Telefunken noch nicht voll ausgetestet, und die deshalb notwendige Lokalisierung und Beseitigung von Fehlern (insbesondere in Platten-Betriebssystem) ging zu Lasten der<br>Zentralen Rechenanlage. Die Zentrale Rechenanlage empfiehlt, bei Neuanschaffungen die ordnungsgemäße Ausstattung mit Grundsoftware vertraglich sicherzustellen.